## **Inter-Wiki Link Rules (or Links to other Sites)**

This topic lists all aliases needed to map Inter-Site links to external wikis/sites.

Whenever you write **ExternalSite: Page** it will be linked automatically to the page on the external site. The link points to the URL corresponding to the **ExternalSite** alias below, concatenated to the **Page** you choose. Example: Type **Wiki:RecentChanges** to get [Wiki:RecentChanges,](http://c2.com/cgi/wiki?RecentChanges) the RecentChanges page at the original Wiki site.

## **How to define Inter-Site links**

- Inter-Site links are defined in the tables below.
- Each entry must be of format:
	- **| External site alias | URL | Tooltip help text |**.
- The Alias must start with an upper case letter and may contain alphanumeric letters.
- The URL and Tooltip Text may contain optional **\$page** variables; the variable gets expanded to the page name.
- *Note:* The Tooltip Text must not contain any HTML tags (including <nop> escape code), no internal [WikiWord](https://twiki.cern.ch/twiki/bin/view/TWiki/WikiWord) links, and no external links. Hint: Escape **'WikiWords'** and **'\$page'**.

## **General and CERN inter wikis**

General inter-site and inter-wiki links and CERN global inter-wiki links are defined on [TWiki.InterWikis.](https://twiki.cern.ch/twiki/bin/view/TWiki/InterWikis)

## **Persistency inter wikis**

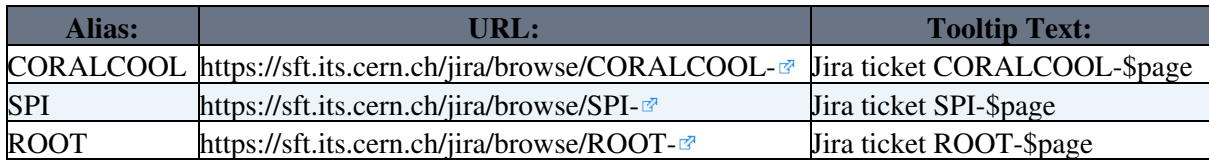

*Note:* This topic configures the [InterwikiPlugin](https://twiki.cern.ch/twiki/bin/view/TWiki/InterwikiPlugin).

-- [AndreaValassi](https://twiki.cern.ch/twiki/bin/view/Main/AndreaValassi) - 2016-04-22

This topic: Persistency > WebInterWikis Topic revision: r1 - 2016-04-22 - AndreaValassi

**OPETL** Copyright &© 2008-2024 by the contributing authors. All material on this **T**TWiki collaboration platform is the property of the contributing authors. or Ideas, requests, problems regarding TWiki? use [Discourse](https://discourse.web.cern.ch/c/collaborative-editing/wikis/12) or [Send feedback](https://twiki.cern.ch/twiki/bin/view/Main/ServiceNow)